# *ANDREA: un servizio di documentazione per operatori educativi nel settore dell'Educazione Ambientale*

Annamaria Fichera, Giancarlo Marcheggiano, Giuseppe Mazza, Istituto di Psicologia, CNR, Roma.

ANDREA è un progetto di ricerca educativa finalizzato ad aiutare un generico operatore del mondo della scuola, o dell'associazionismo, o anche un politico o un amministratore che intenda realizzare una proposta di Educazione Ambientale. ANDREA presenta e facilita l'uso di strumenti didattici efficaci per la conoscenza, l'esperienza diretta, l'intervento sull'ambiente. Nella progettazione della banca dati si è contemporaneamente studiato il tipo di offerta disponibile da parte della comunità dei soggetti attivi nel campo dell'Educazione Ambientale e, di contro, le esigenze e le difficoltà di azione dell'utenza. Per quanto riguarda quest'ultima va sottolineato il ruolo di ANDREA come strumento di promozione e innovazione educativa. Con la consapevolezza richiesta oggi a tutte le agenzie della cultura di massa<sup>1</sup> la banca dati ANDREA si pone in rapporto dialettico con la propria utenza e mira a esplicitarne i bisogni, a promuovere e stimolare richieste educative articolate e complesse. L'Educazione Ambientale infatti ha come fini il cambiamento dei comportamenti, l'acquisizione di responsabilità, lo sviluppo di qualità dinamiche oltre all'indispensabile acquisizione di contenuti: i processi di apprendimento attivati presuppongono quindi un impegno particolare da parte degli operatori educativi<sup>2</sup>.

#### **La documentazione in ANDREA**

Andrea è costituito da quattro archivi correlati che danno informazioni su:

- quali soggetti si occupano di educazione ambientale, su quali argomenti hanno lavorato, cosa offrono a una possibile utenza, come contattarli (*Archivio Enti*)
- qual è la loro produzione (ad esempio guide, manuali, quaderni, video, software,

ecc.) utile per approfondire argomenti di Educazione Ambientale, formulare proposte o venir guidati in particolari attività (*Archivio Materiali)*

- quali sono le loro attività e iniziative in corso (ad es. campi scuola, corsi, escursioni o visite guidate e simili), come fare a frequentarle o ad avere informazioni puntuali su date, costi, tempi di iscrizione ecc. (*Archivio Iniziative*)
- quali sono le loro iniziative già concluse, ma rilevanti come possibili modelli per future esperienze educative (*Archivio Esperienze*)

Ciascun archivio è organizzato in un insieme di schede di documentazione secondaria realizzate a partire da questionari per l'archivio Enti e per l'archivio Iniziative, dall'analisi degli oggetti da descrivere per l'archivio Materiali, dall'analisi di un semplice multimedia (facente a sua volta parte dell'archivio e consultabile anch'esso tramite Netscape su Internet) realizzato dai soggetti produttori seguendo una guida proposta da AN-DREA. Quest'ultima parte della ricerca è attualmente in fase di riprogettazione: guida ed esempi di multimedia saranno pronti per settembre 1996.

Le schede di tutti gli archivi hanno una struttura comune e constano di quattro "pagine" diverse (fig. 1):

- dati oggettivi: corrispondenti a nomi, titoli, indirizzi, elementi di catalogazione (recapiti).
- dati soggettivi: cioè descrizioni, fornite dagli enti produttori, di se stessi, delle proprie iniziative, dei propri materiali (descrizione).
- dati di indicizzazione: indici utili per la ricerca e il recupero dell'informazione

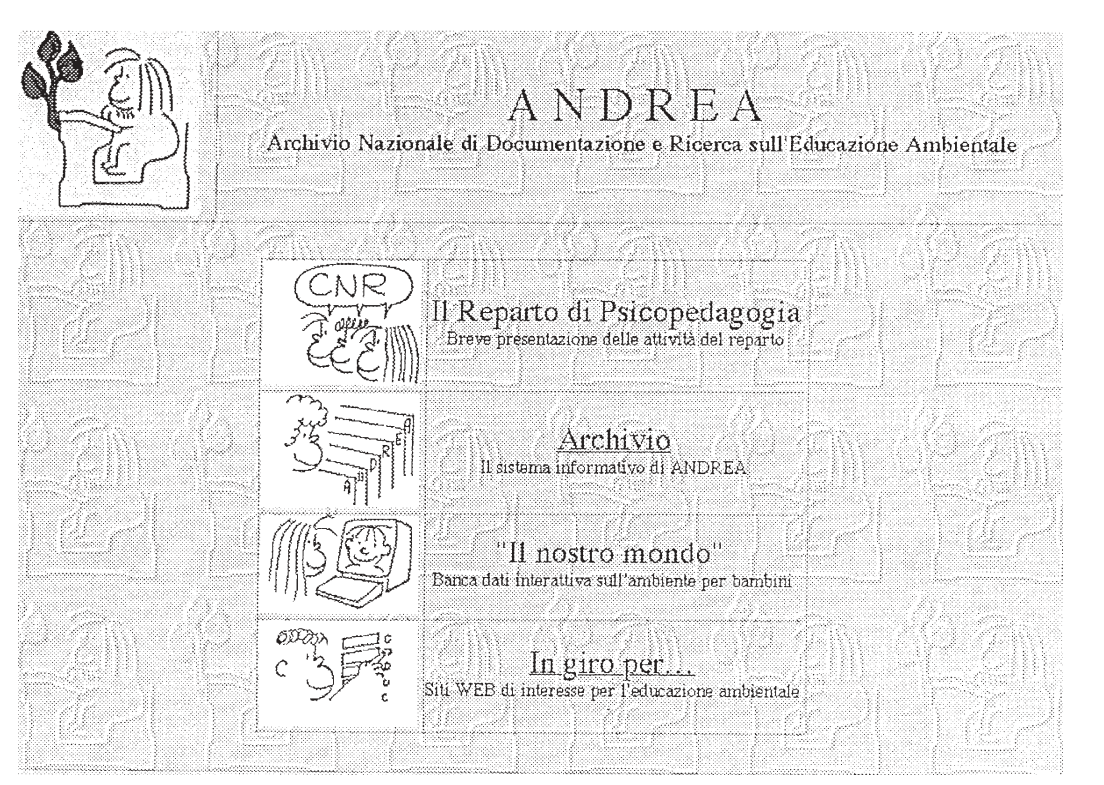

Figura 1.

elaborati dai documentalisti di ANDREA (sommario).

- collegamenti con gli altri archivi: ad esempio il tal quaderno è stato prodotto dal tal Ente e descrive la tal Esperienza o Iniziativa alle cui schede è reso possibile un accesso diretto (prodotti).

### *Il Thesaurus di ANDREA*

L'indicizzazione è il processo nel quale il documentalista elabora un'analisi concettuale del documento primario esaminato e assegna ad esso degli "indici" utili per la ricerca e il recupero. Tale analisi deve riflettere sia gli intenti dell'utenza, sia le finalità del sistema informativo considerato.

Gli elementi individuati dal gruppo di ricerca di ANDREA per guidare l'utenza all'analisi degli oggetti presenti nella banca dati corrispondono ai campi di indicizzazione per le schede dei quattro archivi. I termini per esprimere questi concetti vengono ricavati da un Thesaurus sperimentale per l'Educazione Ambientale sviluppato all'interno del progetto di ricerca<sup>3</sup>. Il thesaurus di AN-DREA è un thesaurus a faccette organizzato in Microthesauri disgiunti contenenti i descrittori per i campi di indicizzazione. La figura 2, mostra i Microthesauri; deliberatamente non vengono differenziate le Iniziati-

## *ANDREA, scheda di presentazione*

**ANDREA, Archivio Nazionale di Documentazione e Ricerca per l'Educazione Ambientale**, è un sistema informativo dedicato a operatori ambientali dentro e fuori la scuola. Nasce da una collaborazione, l'Accordo Quadro del 27/2/91, fra Ministero dell'Ambiente e Ministero della Pubblica Istruzione per l'attuazione del Piano Triennale per la Tutela Ambientale 1989-91. Nell'Accordo Quadro si stabiliva la costituzione di un "Centro Nazionale della documentazione in materia di Educazione Ambientale" la cui progettazione veniva affidata al dr. Francesco Tonucci del Reparto di Psicopedagogia dell'Istituto di Psicologia del CNR. A partire dal '93 il Ministero dell'Ambiente ha finanziato il progetto e il Ministero della Pubblica Istruzione ha fornito il personale di ricerca, insegnanti comandati. Nel luglio '94 è stato sviluppato il primo modello di banca dati informatica su cui sono state fatte sperimentazioni, verifiche e variazioni fino ad arrivare nell'estate del '95 a un sistema relativamente stabile che oggi è già in larga parte consultabile tramite Netscape su Internet al

#### **http://www.psicoped.rm.cnr.it/**

I dati inseriti hanno ancora carattere prototipale, sono infatti presenti circa 80 enti, 450 materiali, 100 iniziative e 6 esperienze, selezionati secondo criteri di funzionalità alla fase della ricerca e non di rappresentatività sul territorio. Il progetto è stato nuovamente finanziato dal Ministero dell'Ambiente per il biennio 96-97, PTTA 94-96, e il Ministero della Pubblica Istruzione ha rinnovato l'impegno, con l'accordo quadro del febbraio '96, a distaccare presso ANDREA il personale per la ricerca. In questo prossimo biennio la banca dati sarà arricchita di un nuovo archivio, l'archivio dei Temi; verrà definito il modello di documentazione multimediale delle esperienze; il campione presente verrà ampliato a duecento enti, e a tutta la loro produzione; verrà definita una versione stabile del Thesaurus di Educazione Ambientale e verrà completata la traduzione e integrazione su Internet delle interfaccia di interrogazione.

ve dalle Esperienze o dai Materiali, indicati con il nome generale di Prodotti. Si vuole così suggerire indirettamente all'utente, interessato a organizzare un progetto di Educazione Ambientale, di far uso di "strumenti" diversificati, scelti in base alle finalità, o all'ambiente considerato, o ancora al tipo di utenza o ai contenuti e alle metodologie (parole chiave) e non soltanto di manuali! L'esigenza di lavorare all'elaborazione di un Thesaurus di Educazione Ambientale non nasce però solo da necessità dettate dalla pratica della documentazione e dalla richie-

sta di efficienza del sistema di recupero dell'informazione. Il mondo dell'Educazione Ambientale è a tutt'oggi un eterogeneo complesso di soggetti spesso distanti per cultura, metodologie di intervento, obiettivi: cooperative agricole, società di servizi, enti di ricerca, associazioni ecologiste, enti locali ecc. ANDREA propone con il progetto thesaurus una base per un linguaggio comune a fondamento della costruzione di un comune tavolo di discussione e confronto fra i diversi soggetti.

### **L'interfaccia di interrogazione dell'archivio informatizzato di ANDREA**

Nella progettazione dell'interfaccia di interrogazione di ANDREA si è tenuto conto

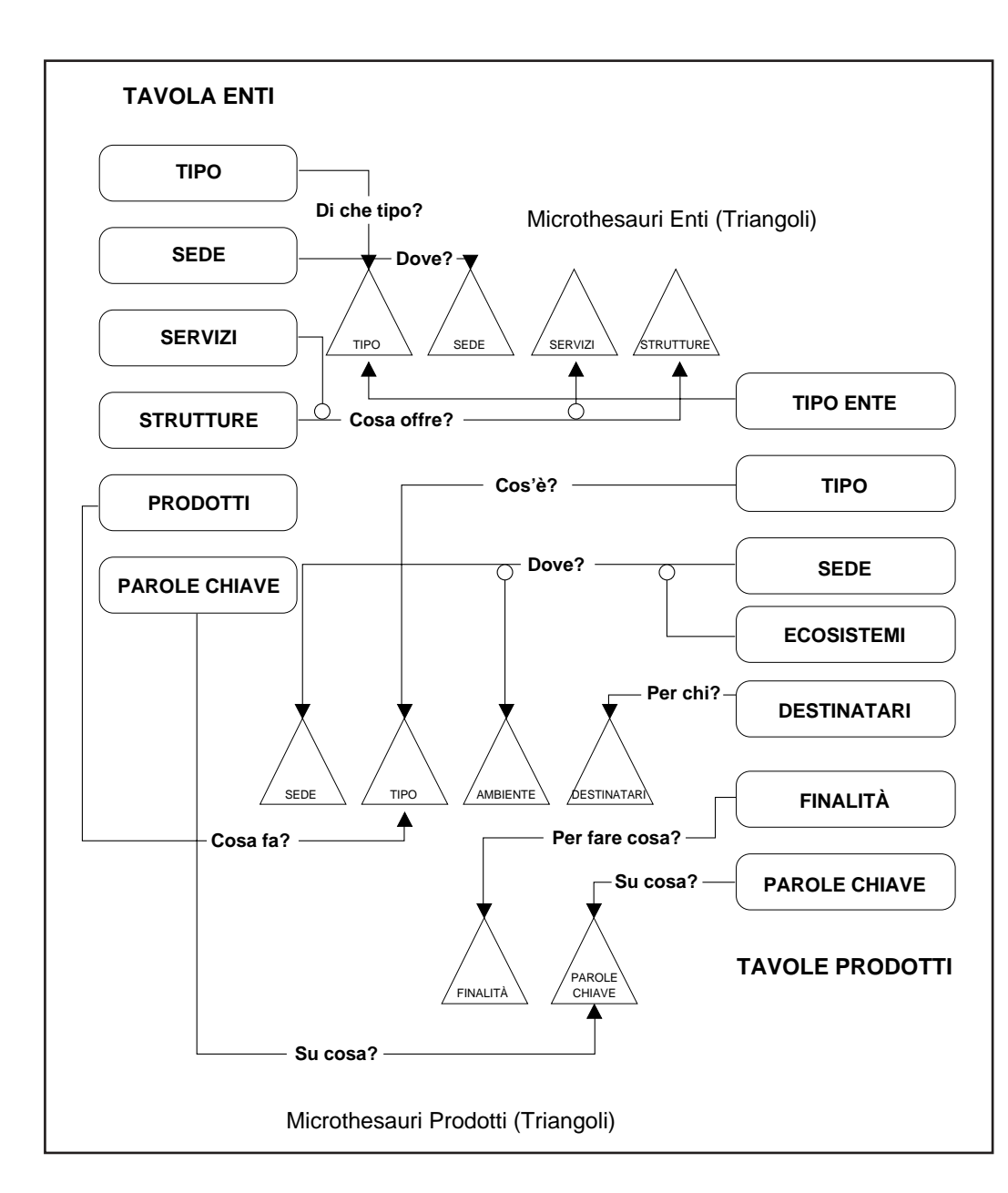

della eterogeneità dell'utenza cui si rivolge l'archivio ed in particolare del diverso grado di confidenza con i sistemi informatici e/o con l'educazione ambientale (EA). Uno dei problemi classici nell'interrogazione di una banca dati è quello relativo alla conoscenza del contenuto della banca medesima. Non sempre chi interroga può prevedere cosa troverà nell'archivio. AN-DREA, come banca per la documentazione sull'educazione ambientale, si pone anche l'obiettivo di fungere da stimolo all'utente inesperto. Sulla base di queste considerazioni sono state realizzati due diversi tipi di interfacce di interrogazione: una per piani di interesse e l'altra per richiesta diretta, attraverso schede.

> Mentre l'interfaccia per richiesta diretta è di fatto molto dif-

Figura 2.

*54* TD n. **8/9** Inverno 1995-Primavera 1996

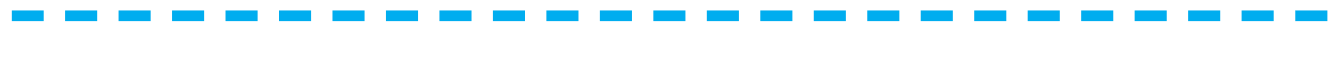

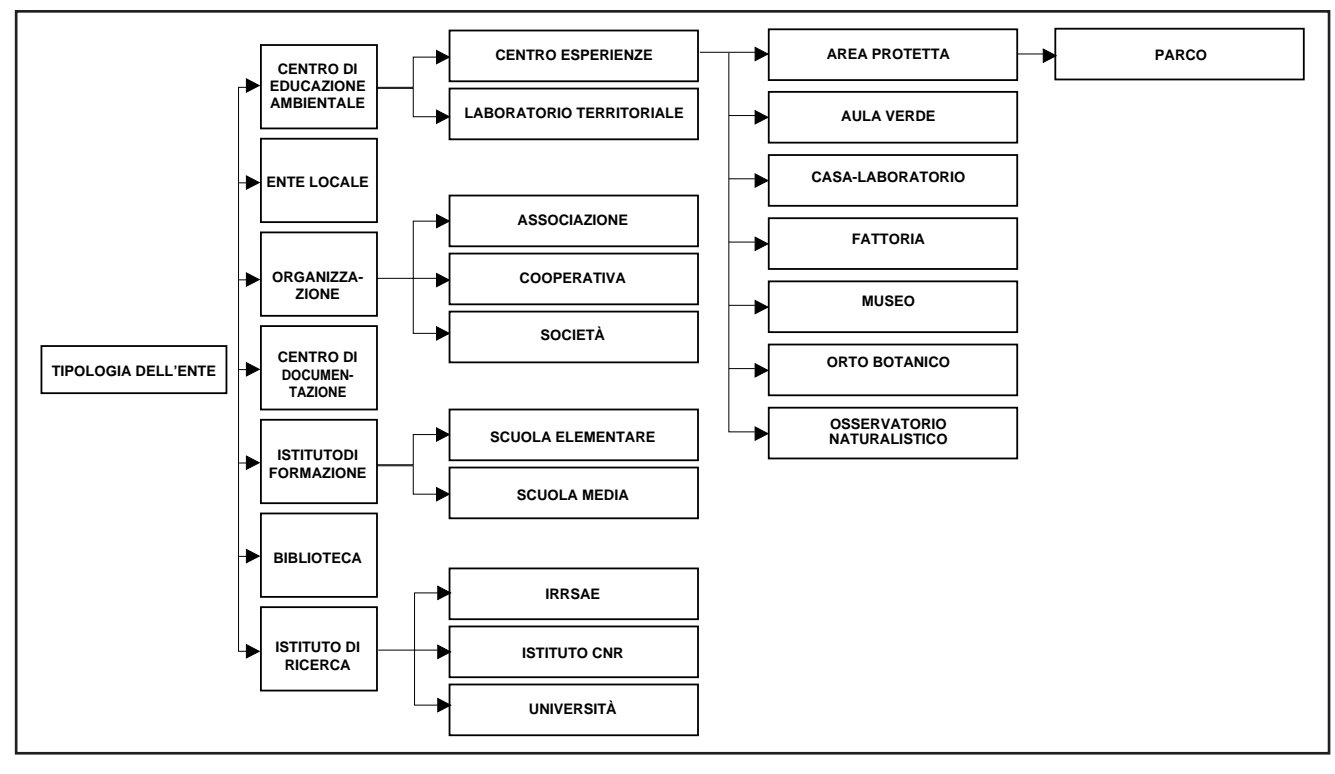

fusa, anche se con numerose varianti, ci sembra che quella per interesse mostri alcuni aspetti innovativi.

#### *L'interrogazione per piani di interesse*

Nell'ambito del gruppo di lavoro del progetto ANDREA è stato definito un *insieme dei possibili interessi del generico utente di AN-DREA*. L'insieme è stato organizzato in una struttura ad albero. La struttura ricavata (fig. 3) è strettamente correlata a quella del thesaurus che viene utilizzato per l'indicizzazione degli oggetti conservati in ANDREA: le schede di documentazione conterranno almeno un riferimento ad ognuno degli aspetti enucleati.

Di fatto quindi se un primo criterio di organizzazione è la suddivisione tra il CHI e il COSA, tra cioè chi si occupa, in vario modo, di EA e cosa è stato realizzato sull'EA, esperienze, incontri, libri, audiovisivi e quant'altro, sia il CHI che il COSA sono poi stati organizzati quali risposte ad alcune domande "comuni", senz'altro pertinenti: DO-VE, COME, PERCHÉ, PER CHI, DA CHI, ecc. L'interfaccia di interrogazione permette di muoversi attraverso i rami dell'albero delle risposte e di indicare a che livello di specificità e quindi di profondità si intende arrivare.

L'impegno si è indirizzato a progettare un'interfaccia di interrogazione che riorganizzi il materiale raccolto secondo criteri non specialistici, ma volti a orientare e a stimolare le curiosità di un'utenza varia e diversa.

Sarà poi l'utente a indicare quali di queste richieste desidera definire meglio e quali invece lasciare, per così dire, generiche.

L'idea è che attraverso il passaggio dall'una all'altra di queste domande, nella mente dell'utente (ma anche, in maniera indiretta e del tutto trasparente all'utente, nel programma), vengano via via precisandosi delle curiosità, delle esigenze a cui trovar risposta: in altre parole vengano formulandosi delle richieste (che sono le stesse che il programma invierà alla banca dati per il recupero delle informazioni, in maniera indiretta e senza richiedere all'utente alcuna operazione né tantomeno consapevolezza dell'operazione).

Di fatto le differenti opzioni che si presentano ad ogni livello di ogni ramo dell'albero vengono presentate all'utente anche sotto forma di *icone*. L'utente, selezionandole attraverso l'uso del mouse, potrà indicare il suo interesse per l'aspetto specifico e passerà alla videata che presenta le opzioni di livello inferiore.

Figura 3.

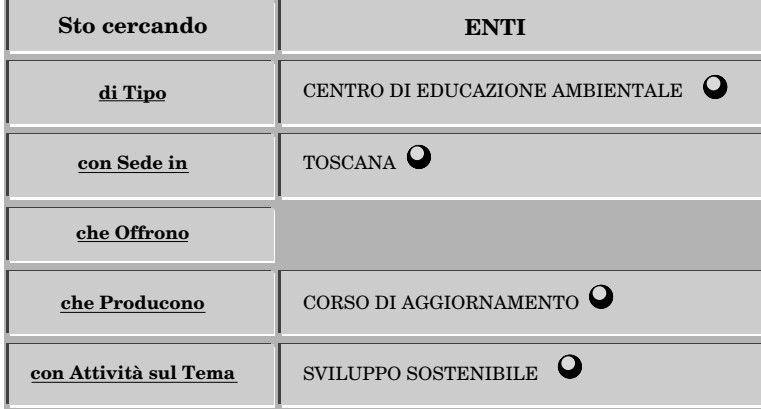

Figura 4.

Nelle videata è stata scelta una rappresentazione differente per quelle opzioni a cui corrisponde un ulteriore livello di specificazione e, viceversa, per quelle che risultano essere ad un livello terminale (l'albero non ha infatti uno sviluppo omogeneo su tutti i rami e all'interno dei rami stessi).

Figura 5.

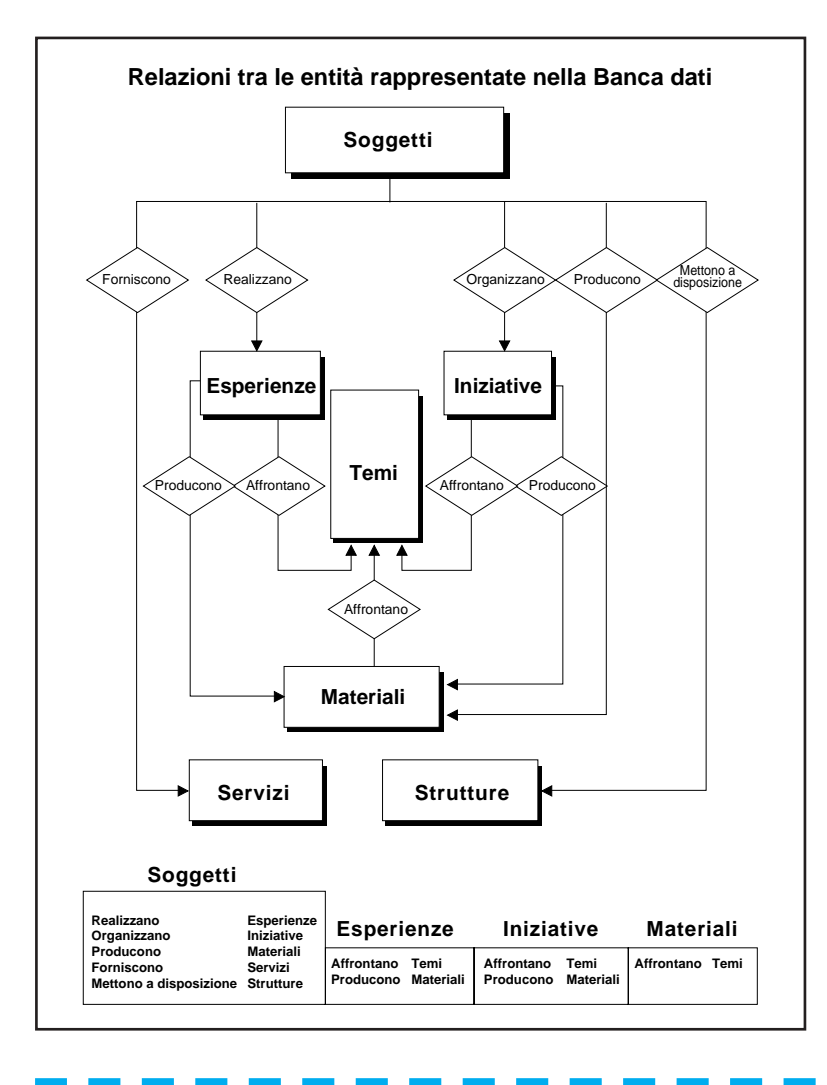

*56* TD n. **8/9** Inverno 1995-Primavera 1996

Man mano che l'utente opera le sue scelte, può in ogni momento richiamare sullo schermo una frase corrispondente alla richiesta che sta via via formulando. Ad esempio all'inizio la frase sarà semplicemente:

*cerco qualcuno…*

ma via via potrebbe diventare:

*cerco un centro di educazione ambientale… cerco un parco o un centro di esperienza…*

*cerco un parco o un centro di esperienza nel Lazio…*

*cerco un parco o un centro di esperienza nelle province di Roma o Latina…*

*cerco un parco o un centro di esperienza nelle province di Roma o Latina che organizzi visite…*

*cerco un parco o un centro di esperienza nelle province di Roma o Latina che organizzi soggiorni o escursioni…* ecc.

Nella visualizzazione della frase risultano evidenti sia le scelte già operate, che quelle

eventualmente da operare. (fig. 4)

### **L'architettura di ANDREA**

L'architettura di ANDREA è organizzata intorno a due elementi principali che esamineremo separatamente: una base dati ed una interfaccia di accesso. Il database di AN-DREA è costituito da alcuni archivi gestiti da Oracle 7 in ambiente SCO-Unix. Gli elementi informativi principali sono raggruppati in 4 tabelle che raccolgono le informazioni relative alle quattro entità fondamentali rappresentate in ANDREA: Enti, Esperienze, Iniziative, Materiali a cui si aggiungono alcune altre tabelle che servono a mantenere i legami tra le varie entità (fig. 5). A ciò va aggiunto un Thesaurus di termini di educazione ambientale che viene utilizzato oltre che per l'indicizzazione anche per guidare l'utente in fase di impostazione della query, così come nella fase di estrazione dei risultati della stessa. La struttura è quella tipica delle basi di dati gestite con Data Base relazionali in cui un opportuno uso di primary key, foreign key e di tabelle ausiliarie consente la gestione delle relazioni tra le entità, sia che si tratti di associazioni 1-molti, molti-1 che molti-molti; situazione quest'ultima tutt'altro che infrequente in ANDREA specie per quel che riguarda le relazioni con i termini del Th. L'attuale struttura delle tabelle è il risultato di un progetto che ha subito via via vari affinamenti, a partire da un

primo prototipo realizzato nella primavera del 93 verso il quale era stata costruita una interfaccia con Toolbook e che è stato utilizzato prevalentemente all'interno del gruppo di lavoro. La struttura attuale è da considerarsi pressoché definitiva e potrà subire solo lievi modifiche alla luce dell'ulteriore sviluppo del progetto che prevede, nel prossimo biennio, l'aggiunta di un quinto archivio relativo ai Temi di educazione ambientale.

La scelta di Oracle 7 come DBMS è stata dettata, oltre che dalle ottime qualità del prodotto, dalla vasta gamma di piattaforme supportate (oltre 90, 60 delle quali di tipo Unix), cosa che garantisce al crescere delle dimensione della Banca Dati, fatto prevedibile per un Archivio Nazionale, di poter migrare in maniera semplice e indolore verso piattaforme con performances adeguate. Un semplice meccanismo di Import/Export, presente in tutte le varie piattaforme supportate (dai Pc Intel fino ai Cray) consente infatti una facile importazione/esportazione di interi database, utenti, permessi di accesso ecc. garantendo così in pochi passi di ricostruire l'intero ambiente di lavoro su calcolatori completamente differenti sia per microprocessore che per sistema operativo.

#### *La costruzione dell'interfaccia*

In considerazione del fatto che l'utenza cui si rivolgeva ANDREA non era tale da far ritenere che fosse in possesso di competenze informatiche, particolare attenzione è stata posta fin dall'inizio allo studio di una intefaccia semplice e intuitiva, necessariamente grafica, che consentisse anche ad un utente del tutto digiuno di conoscenze informatiche di poter comunque impostare condizioni di ricerca complesse. Questo ha condotto, per quel che riguarda gli aspetti metodologici, ad una riflessione della quale si parla poco sopra, mentre per gli aspetti informatici ha imposto un lavoro di valutazione degli strumenti disponibili per la sua realizzazione. Scartata una prima ipotesi di realizzarla con Toolbook, dal momento che ci si era imposti di non limitarsi al mondo Windows, ma di garantire la possibilità di accesso anche al mondo Mac e Unix, ci si è orientati nell'autunno del '93 verso un prodotto (Oracle Forms) commercializzato dalla stessa Oracle e disponibile sia in ambiente Windows che Macintosh che Xwindows. Con tale strumento è stata realizzata oltre ad una applicazione per la immissione dati anche una se-

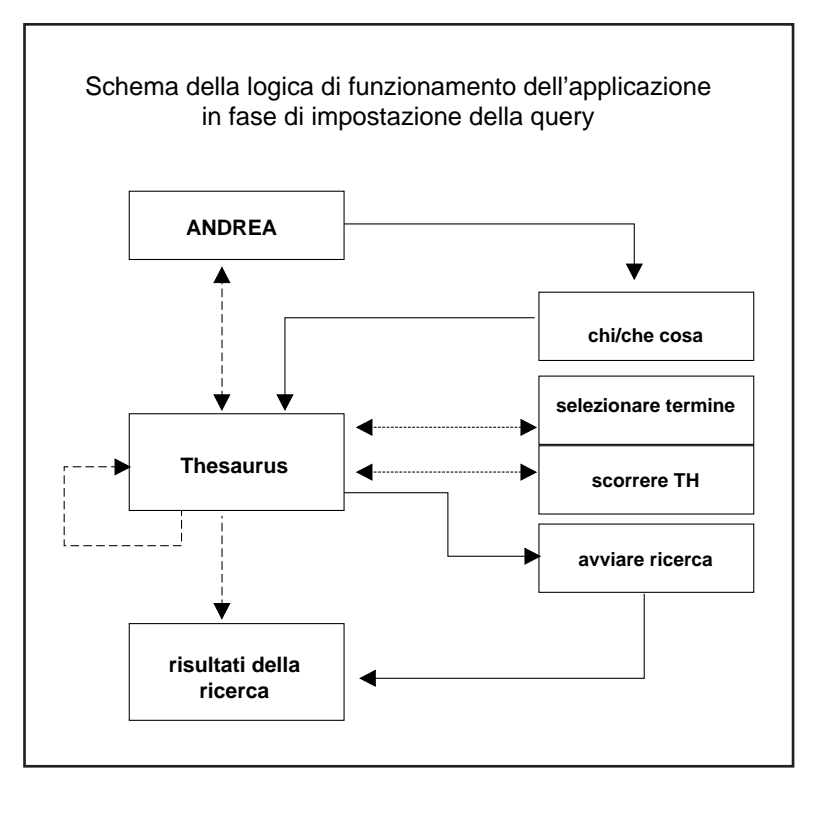

conda interfaccia di interrogazione che è stata usata per verificare la validità di alcune idee che intanto venivano messe a punto. Intanto cominciava a profilarsi la crescita vertiginosa di Internet e, all'interno del gruppo di lavoro, si è subito intuito che non sarebbe stato possibile per un Archivio Nazionale non essere presente. Bisognava sviluppare una nuova interfaccia che consentisse a qualunque utente di Internet di poter consultare ANDREA con gli stessi strumenti che utilizzava normalmente per "navigare" nella rete.

#### *ANDREA su Internet*

Portare ANDREA su Internet significava rendere accessibile ad un Browser WWW la banca dati gestita tramite Oracle. L'ipotesi di far gestire i dati ad un sistema di Information Retrival come WAIS è stata scartata in quanto avrebbe imposto delle limitazioni che all'interno del gruppo di lavoro sono parse inaccettabili, in particolare sarebbe diventata molto problematica la gestione del Thesaurus. Il prototipo realizzato, giunto anch'esso ad uno stadio pressoché definitivo, si regge su 4 componenti fondamentali :

1) Il database Oracle

- 2) un Web server (viene usato il server NC-SA)
- 3) un programma C in grado di fare da ga-

### Figura 6.

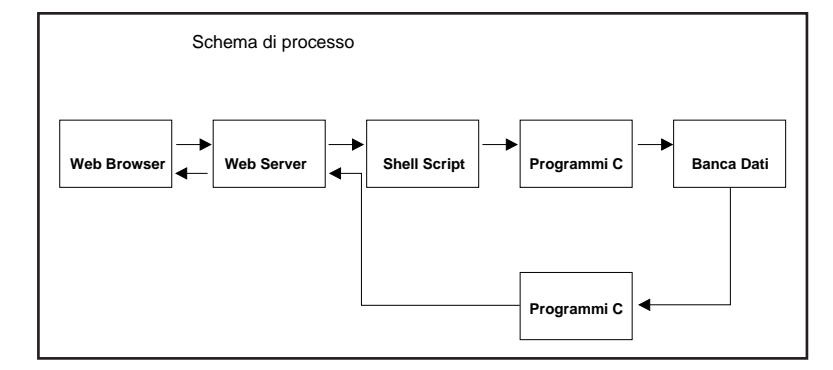

Figura 7.

teway tra il server Web e la banca dati **Oracle** 

- 4) un gruppo di programmi C e script di shell Unix usati per :
- a) consentire la navigazione nel Thesaurus
- b) memorizzare le condizioni impostate dall'utente
- c) costruire, sulla base delle condizioni, la frase SQL da inviare al gateway
- d) formattare il risultato inserendo i link opportuni
- e) consentire la navigazione all'interno

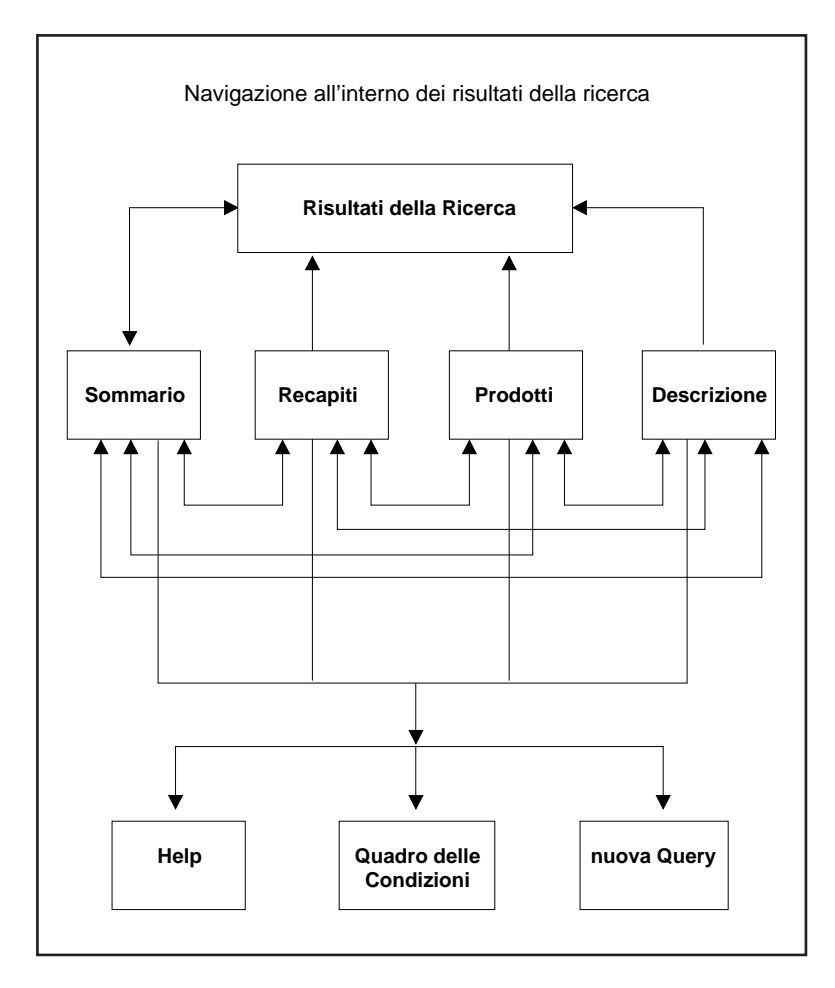

dell'insieme di risposta ottenuto.

In concreto all'utente viene offerta la possibilità di navigare, con tecniche ipertestuali, all'interno del thesaurus di ANDREA muovendosi a piacimento in ampiezza e profondità e potendo selezionare i termini di interesse (fig. 6). Si noti che nessuna delle pagine visitate (i vari rami del thesaurus) è un documento html statico. Le pagine vengono tutte generate "on the fly" ogni volta che l'utente effettua un click del mouse su un termine. Questo garantisce che i dati presentati sono sempre aggiornati e che ogni variazione all'interno della banca dati è immediatamente disponibile all'utente ; contemporaneamente viene mantenuta memoria delle selezioni effettuate. Quando l'utente, impostate tutte le condizioni che ritiene utili, preme il pulsante "ricerca" avvia un programma C che traduce le condizioni memorizzate in una frase SQL per il gateway Oracle. Viene effettuata una ricerca nella banca dati e il risultato viene intercettato da un altro programma che sulla base di un file di descrizione formatta il risultato, lo invia al Web server che a sua volta lo invia al browser (fig. 7). Un processo analogo avviene sia quando l'utente si muove all'interno del thesaurus: fare click su un termine si traduce in una richiesta al gateway Oracle di fornire tutti i sottotermini di un dato termine (discendenti immediati di un dato nodo di un albero n-ario) sia quando a partire dall'insieme degli elementi appartenenti al risultato di una ricerca si scorrono le varie pagine (attualmente 4) in cui è organizzata l'informazione su ogni singolo elemento (fig. 8). Anche in questi casi, naturalmente, si tratta di pagine dinamiche che vengono costruite solo al momento della richiesta sulla base di alcuni files che ne descrivono il layout.

#### *Ipotesi di Sviluppo*

Quella cui si è fin qui accennato è una delle interfacce che si intende mettere a disposizione dell'utente di ANDREA. È in fase di sviluppo una seconda e più tradizionale modalità di interrogazione che si base sulla metafora della schede. Sempre tramite browser WWW sarà possibile avere a disposizione una scheda elettronica per ognuna delle entità presenti. L'utente avrà la possibilità di assegnare un valore ad alcune voci, inserendolo manualmente o scegliendo da una lista contenente l'insieme dei termini possibili. Naturalmente anche in questa modalità sarà

*58* TD n. **8/9** Inverno 1995-Primavera 1996

Figura 8.

mantenuta la possibilità di "navigazione" all'interno dei risultati della ricerca, di passare agli archivi collegati, ecc. Un ulteriore elemento di sviluppo è costituito dal progetto dell'archivio Temi. L'idea più accreditata, in questo momento, punta a realizzare un archivio di oggetti molto simili a brevi voci enciclopediche. Se questa idea dovesse affermarsi, si porrà il problema di consentire una ricerca full-text e quindi, molto probabilmente, si andrà verso l'integrazione, all'interno della Banca Dati, di un sistema di Information Retrieval. In linea di massima si sta pensando ad una interfaccia unica, sempre via browser WWW, che dialoghi contemporaneamente sia con Oracle che con WAIS. Se si dovesse procedere su questa strada molto probabilmente WAIS verrà anche sfruttato per indicizzazione dei dossier delle Esperienze (piccoli ipermedia che documentano in maniera più ampia e diffusa di quanto non si possa fare con una scheda, le esperienze di educazione ambientale). Per il momento l'accesso a questi racconti/descrizioni delle esperienze è previsto solo dall'interno della scheda che contiene gli elementi informativi principali. Se l'idea di affiancare ad un RDBMS un IRS dovesse affermarsi, non vi sarebbe motivo di non consentire, tempi del progetto permettendo, una ricerca full-text anche all'interno di questo tipo di documenti.

#### **NOTE**

**1** *cfr. Crasta, Madel "La costruzione della raccolte" in: Geretto, Paola (Ed.) "Lineamenti di Biblioteconomia". Roma, La Nuova Italia Scientifica, 1991, 43-78 p.*

**2** *cfr. Posch, Peter "Research Issues in Environmental Education" in : "Studies in Science education", 1993, v.21, 21-48 p.; Cogliati Dezza, Vittorio (Ed.) "Un mondo tutto attaccato : guida all'educazione ambientale". Milano, Franco Angeli s.r.l., 1993; EN-SI (Environment and School Initiaves); Losito, Bruno (Ed.); Mayer, Michela (Ed.) "Environmental Education and Educational Innovation". Frascati, CEDE (Centro Europeo dell'Educazione), 1995.*

**3** *Un thesaurus è un particolare vocabolario controllato in cui i termini vengono organizzati in gerarchie semantiche. Le gerarchie si basano in genere su relazioni di tipo appartenenza, parte/tutto, generale/particolare. Tali relazioni non sono* *trinseche ai termini, ma corrispondono agli intenti del particolare vocabolario. Un thesaurus utilizzato da una biblioteca speciale di geografia ordinerà ad esempio in un'unica gerarchia i nativi di Roma, quelli del Lazio e quelli dell'Italia. Invece in un thesaurus in uso in una biblioteca di storia dell'arte gli abitanti di Roma da una parte e altri abitanti del Lazio dall'altra, potranno ritrovarsi in gerarchie diverse. Questa specificità delle gerarchie, oltre alla peculiarità dei termini usati nel campo dell'Educazione Ambientale ha reso difficile e di fatto impossibile usare direttamente thesauri già esistenti in campi limitrofi. Tali thesauri sono comunque stati usati quali "thesaurus source" come ad esempio: CNR. Istituto Tecnologie biomediche. Unità di ricerca Documentazione ambientale "Thesaurus per l'ambiente, Versione trilingue per l'Italia". Roma, 1991.; Commissione delle Co-*

*date a priori, cioè in-*

*munità Europee "Thesaurus europeo dell'educazione". Lussemburgo, Ufficio delle pubblicazioni Ufficiali delle Comunità europee, 1991; Cedefop (Centro Europeo per lo sviluppo della formazione professionale) "Thesaurus multilingue della formazione professionale". Lussemburgo, Ufficio delle pubblicazioni Ufficiali delle Comunità europee, 1992.; Houston, James E. (Ed.) "Thesaurus of ERIC Descriptors", 13 edition. Phoenix, Oryx press, 1995.*

**4** *cfr. ad es. Laswell 1948*

**5** *ESEMPIO: si può pensare ad esempio ad un utente che sia interessato ad avere informazioni su qualcuno che ha operato nell'EA. Dovrà subito operare la scelta fra CHI e COSA, optando per il CHI. Come ulteriori specificazioni del CHI, l'utente troverà le seguenti possibilità che riguardano alcune sue caratteristiche: COSA FA?, DOVE?, COSA OFFRE?, SU QUALE ARGOMENTO? e DI*

#### *CHE TIPO È?.*

*L'utente può scegliere a quale di queste domande dare ulteriore specificazione e quali invece lasciare "libere"; potrà inoltre scegliere anche il livello di specificazione, decidendo in quale punto interrompere il proprio cammino all'interno della domanda. Se ad esempio l'utente ha interesse a specificare "che tipo di qualcuno" sta cercando, si troverà a scegliere tra le seguenti opzioni: enti di formazione, enti di ricerca, enti locali, enti nazionali, enti di produzione, associazioni, centri di educazione ambientale. L'utente potrà a questo punto indicare una o più di queste alternative ed eventualmente indicare ulteriormente il tipo che interessa qualora una delle voci selezionate presentasse ulteriore specificazione; ad esempio i centri di educazione ambientale, sono ulteriormente suddivisi in: laboratori territoriali, centri di esperienza, parchi, orti botanici, zoo, musei.*